#### CSC 444: Data Visualization

Instructor: Carlos Scheidegger

TA: Jordan Siaha

Course Website: <a href="https://cscheid.net/courses/fall-2019/csc444">https://cscheid.net/courses/fall-2019/csc444</a>
Piazza: <a href="https://piazza.com/arizona/fall2019/csc444/home">https://piazza.com/arizona/fall2019/csc444/home</a>
email: <a href="mailto:cscheid+fall19csc444@cs.arizona.edu">cscheid+fall19csc444@cs.arizona.edu</a>

Office Hours: Tuesdays, 2-4PM, GS734

Otherwise by appointment only

(I'm happy to talk with you about anything, but I'm not always on my office)

#### Before we start

- Let's read the syllabus: <a href="https://cscheid.net/courses/fall-2019/csc444/syllabus.html">https://cscheid.net/courses/fall-2019/csc444/syllabus.html</a>
  - Many small programming assignments (50%), one midterm exam (20%), one final exam (30%)

- First assignment has been posted!
  - https://cscheid.net/courses/fall-2019/csc444/ assignment\_1.html

#### Before we start

Mental Health and Wellness

- There are many resources available to you at UA
- Do not hesitate to contact CAPS or advising@cs.
   if you are struggling or want to talk someone

# Vis is both ubiquitous and subtle

 Frank Anscombe,
 "Graphs in Statistical Analysis"

| I    |       | II   |      | III  |       | IV   |       |
|------|-------|------|------|------|-------|------|-------|
| х    | у     | x    | у    | x    | у     | x    | у     |
| 10.0 | 8.04  | 10.0 | 9.14 | 10.0 | 7.46  | 8.0  | 6.58  |
| 8.0  | 6.95  | 8.0  | 8.14 | 8.0  | 6.77  | 8.0  | 5.76  |
| 13.0 | 7.58  | 13.0 | 8.74 | 13.0 | 12.74 | 8.0  | 7.71  |
| 9.0  | 8.81  | 9.0  | 8.77 | 9.0  | 7.11  | 8.0  | 8.84  |
| 11.0 | 8.33  | 11.0 | 9.26 | 11.0 | 7.81  | 8.0  | 8.47  |
| 14.0 | 9.96  | 14.0 | 8.10 | 14.0 | 8.84  | 8.0  | 7.04  |
| 6.0  | 7.24  | 6.0  | 6.13 | 6.0  | 6.08  | 8.0  | 5.25  |
| 4.0  | 4.26  | 4.0  | 3.10 | 4.0  | 5.39  | 19.0 | 12.50 |
| 12.0 | 10.84 | 12.0 | 9.13 | 12.0 | 8.15  | 8.0  | 5.56  |
| 7.0  | 4.82  | 7.0  | 7.26 | 7.0  | 6.42  | 8.0  | 7.91  |
| 5.0  | 5.68  | 5.0  | 4.74 | 5.0  | 5.73  | 8.0  | 6.89  |

## Activity: let's try to make sense of this data

- Think about what you'd try, 1 minute
- Gather in small groups, talk
- Share with everyone

#### What did we try?

 https://cscheid.net/courses/fall-2019/csc444/ lectures/lecture1/anscombe/

# Something interesting just happened: isn't this a visualization too?!

| I    |       | II   |      | III  |       | IV   |       |
|------|-------|------|------|------|-------|------|-------|
| x    | у     | x    | у    | x    | у     | x    | у     |
| 10.0 | 8.04  | 10.0 | 9.14 | 10.0 | 7.46  | 8.0  | 6.58  |
| 8.0  | 6.95  | 8.0  | 8.14 | 8.0  | 6.77  | 8.0  | 5.76  |
| 13.0 | 7.58  | 13.0 | 8.74 | 13.0 | 12.74 | 8.0  | 7.71  |
| 9.0  | 8.81  | 9.0  | 8.77 | 9.0  | 7.11  | 8.0  | 8.84  |
| 11.0 | 8.33  | 11.0 | 9.26 | 11.0 | 7.81  | 8.0  | 8.47  |
| 14.0 | 9.96  | 14.0 | 8.10 | 14.0 | 8.84  | 8.0  | 7.04  |
| 6.0  | 7.24  | 6.0  | 6.13 | 6.0  | 6.08  | 8.0  | 5.25  |
| 4.0  | 4.26  | 4.0  | 3.10 | 4.0  | 5.39  | 19.0 | 12.50 |
| 12.0 | 10.84 | 12.0 | 9.13 | 12.0 | 8.15  | 8.0  | 5.56  |
| 7.0  | 4.82  | 7.0  | 7.26 | 7.0  | 6.42  | 8.0  | 7.91  |
| 5.0  | 5.68  | 5.0  | 4.74 | 5.0  | 5.73  | 8.0  | 6.89  |

The way in which data is presented changes how we consume it, **drastically**.

# You will learn how—and how not—to build interactive data visualizations

#### Three main themes

- Mechanics: how do I build a visualization?
  - Javascript, CSS, HTML, d3
- Principles: why should I build it in this way?
  - mathematical and perceptual arguments
- Techniques: how do I turn principles and mechanics into an actual visualization?
  - algorithms, software libraries

#### Assessment

- One **small assignment per week**, 50% weight
  - ~2-5 hours per assignment
- One closed-book midterm, 20% weight
  - hour-long
- One closed-book **final, comprehensive exam**, 30% weight
- Class participation, 5% weight
  - piazza counts

#### Grading

- Performance grade:
  - $\geq$ 90%: A,  $\geq$ 80%: B,  $\geq$ 70%: C,  $\geq$ 60%: D, <50%: F

## Plagiarism and Academic Conduct Policy

- Unless I state otherwise, you are allowed to use any open source library you want in your projects, provided that you give it credit.
  - Assignments will be small
- If you pass off someone else's work as yours, that's plagiarism.
  - The penalty for plagiarism always includes a referral to the college, and ranges from an automatic zero in the assignment to an automatic F in the course to expulsion from the university.
- Don't do it.
  - Don't do it.

#### Textbook

 No required textbook, but you won't regret buying Munzner's "Visualization Analysis and Design"

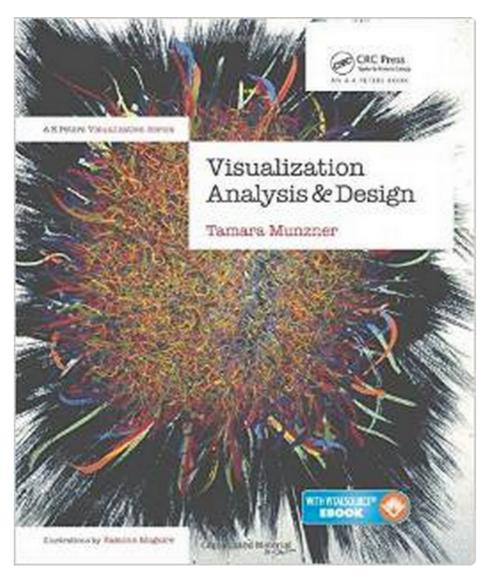

- Available in digital form from UA library as well
- All required reading material will be given in lecture notes, webpages, and research papers

#### Textbook

- You will also probably make good use of Scott Murray's "Interactive Visualization for the Web"
- Available through O'Reilly Safari on campus (see course website for details)

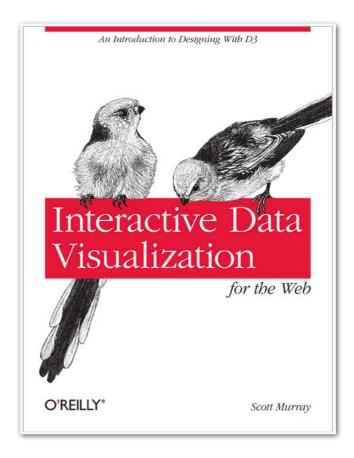

#### Important Vis Books

- William Cleveland, The Elements of Graphing Data,
   Visualizing Data
- John W. Tukey, Exploratory Data Analysis
- Jacques Bertin, Semiology of Graphics
- Edward Tufte, The Visual Display of Quantitative Information,
   Visual Explanations, Envisioning Information
- Colin Ware, Information Visualization
- Come take a look at them during office hours if you're curious;
   they're not cheap:(

#### Mechanics

- Writing programs: we will use the web technology stack
  - Javascript, SVG, CSS, HTML, d3

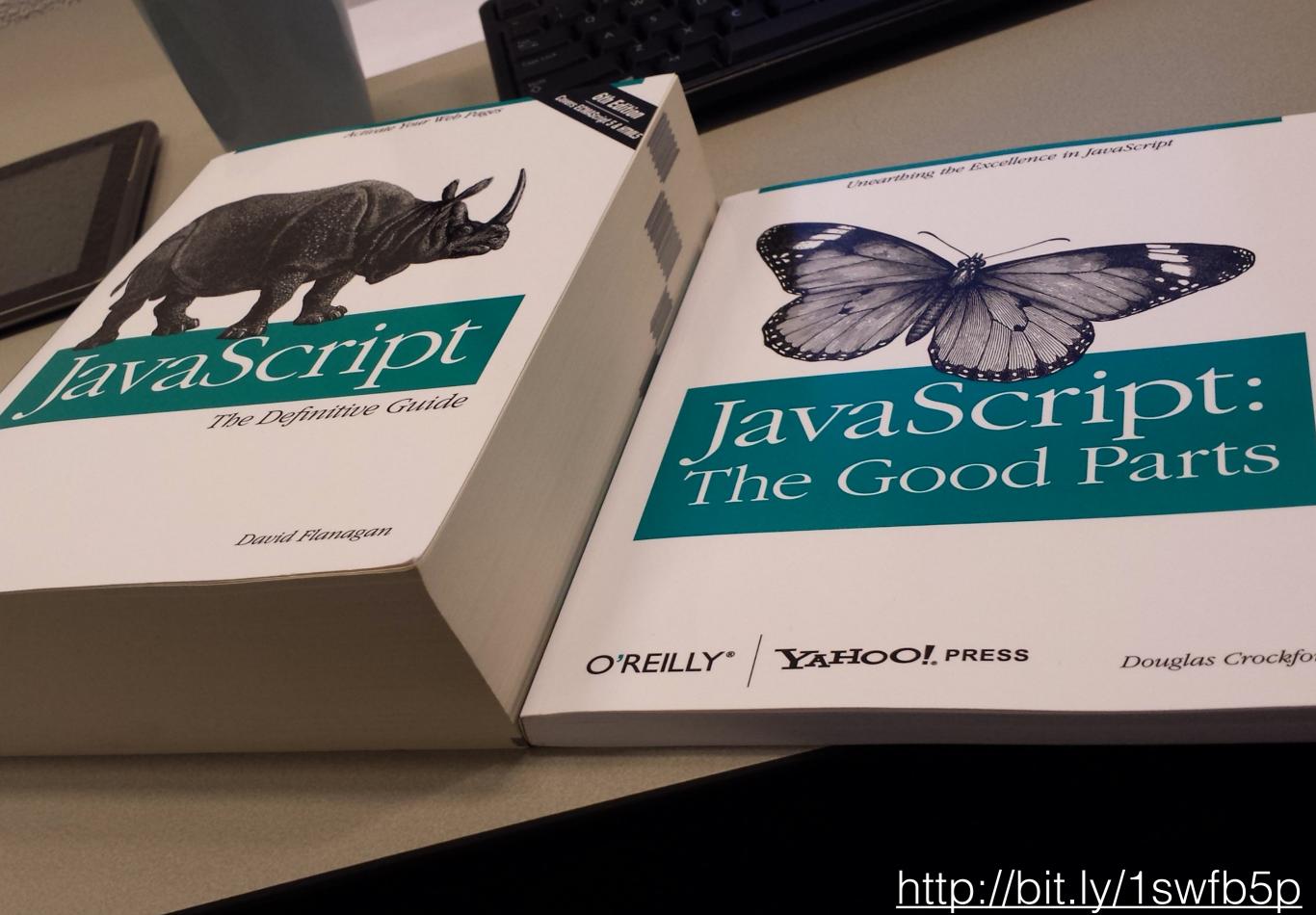

http://bit.ly/1swfbbp http://i.imgur.com/wR3ZxfB.jpg

## Stick with it, though!

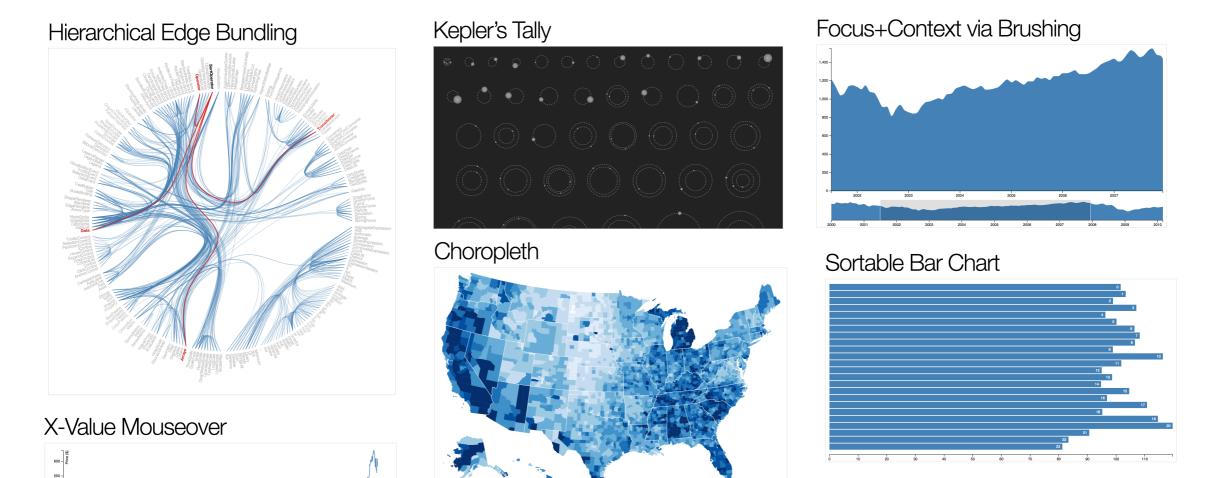

http://bl.ocks.org/mbostock

#### Good reasons to choose the web stack:

#### It's ubiquitous

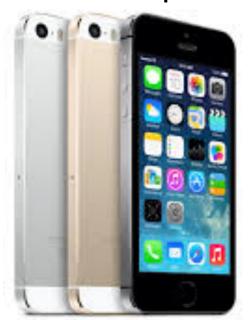

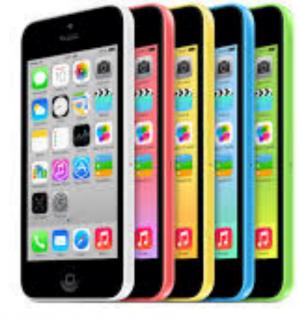

apple.com

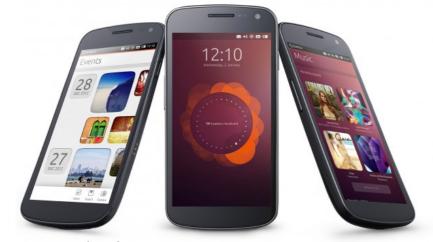

arstechnica.com

#### It's easy to talk to a server

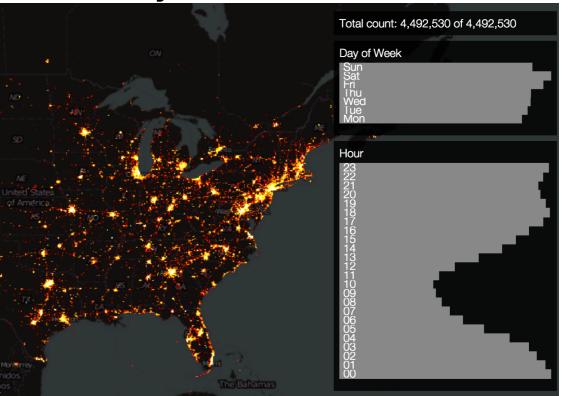

nanocubes.net

#### It's fast!

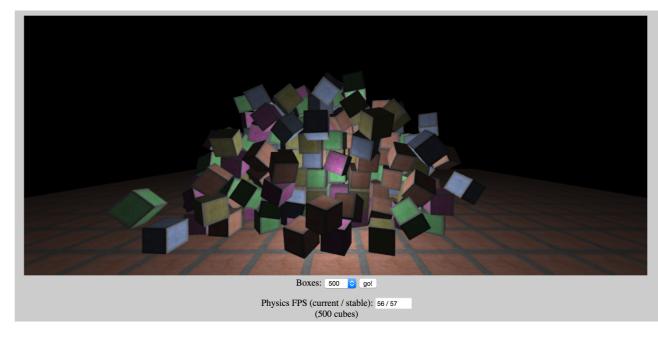

### Principles

Building a visualization is fundamentally about tradeoffs. Principles help us understand these tradeoffs, and make informed decisions

# Pre-attentive Processing

Examples from Christopher Healey's excellent resource <a href="http://www.csc.ncsu.edu/faculty/healey/PP/">http://www.csc.ncsu.edu/faculty/healey/PP/</a>

Demo: https://cscheid.net/courses/fal18/csc444/lectures/lecture1/boundary/

### Change Blindness

http://www.csc.ncsu.edu/faculty/healey/PP/

## Respect the math in the data

Not everything you can do with data makes sense

TOWN OF SHOWMASS VILLAGE ESTABLISHED 1967 ELEVATION 8388 2826 POPULATION TOTAL

http://imgur.com/gNefvUG/

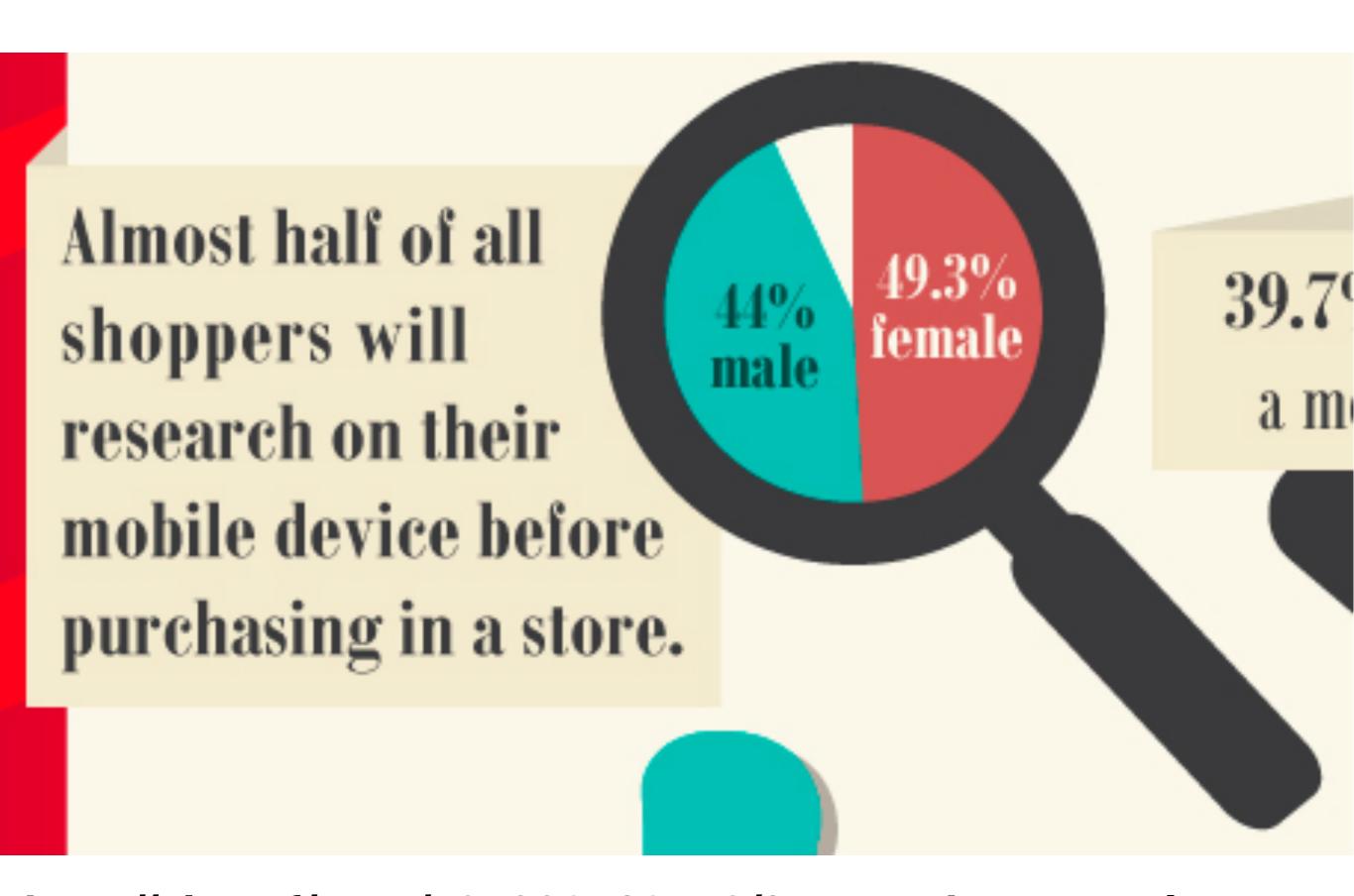

http://viz.wtf/post/107998162170/6-7-gender-neutral#notes

### BORROWERS DO DEVOID OF GETTING PAYDAY LOANS

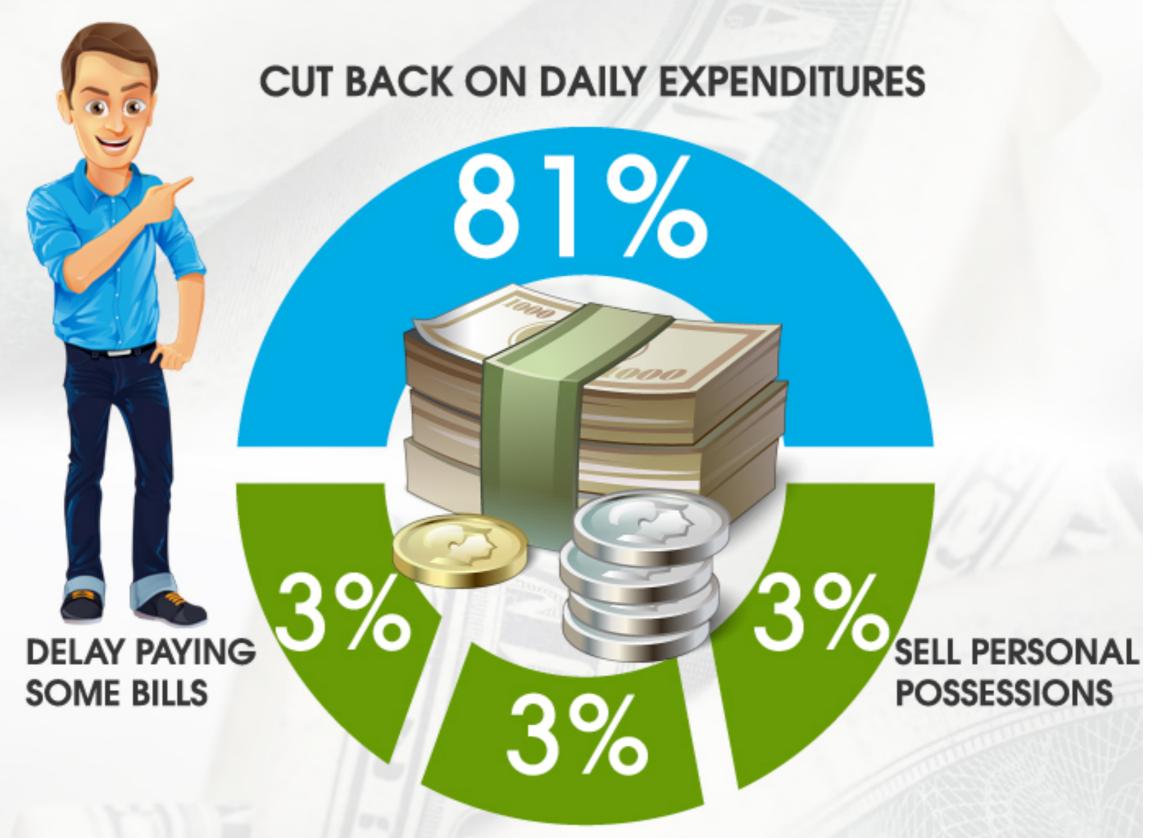

http://viz.wtf/post/107440754050/ how-payday-loans-add-up#notes

**RELY ON FRIENDS OR FAMILY** 

#### Techniques

How do we turn the mechanics and principles into an actual, working visualization?

#### Linked views

demo: <a href="http://square.github.io/crossfilter/">http://square.github.io/crossfilter/</a>

## Treemaps

demo: GrandPerspective

# A tour of visualization and visual thinking

http://cscheid.net/courses/fall-2019/csc444/lectures/lecture1.html

#### CSC 444 Summary

- 4 weeks of mechanics, 5 weeks of principles, 6 weeks of techniques
- ~1 small assignment a week, 1 midterm, 1 final exam

Course website: <a href="https://cscheid.net/courses/fall-2019/csc444">https://cscheid.net/courses/fall-2019/csc444</a>

Today's lecture:

https://cscheid.net/courses/fall-2019/csc444/lectures/ week1.html